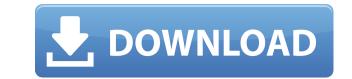

#### **ProgDVB Network Edition Crack + Activation Free**

ProgDVB Network Edition Crack Keygen is a software solution to watch television online on your Windows PC. It has many features that will allow you to view TV and record shows online with great flexibility. You will be able to watch TV on different channels as well as record shows online. Lag is a term that is often used to describe the delay between a server and a player's actions. When you press the Spacebar, do you get an immediate response? If not, then you have some lag. Lag can be annoying, but you should also be aware of it so you can minimize it if necessary. This tutorial will help you remove lag from your Starcraft II game! How to Remove Lag in Starcraft II Step 1: Configure Starcraft II to "Do Not Show Lag" A) Click "Configure" B) In the next window, make sure "Show Lag" is disabled Step 2: Use Anti-Lag in the Command Menu Step 3: [Optional] If you have more than one player, turn Anti-Lag on for all of them! Click "Anti-Lag" in the config menu. Make sure "Anti-Lag" is turned on in all players. Step 4: [Optional] Use Asynchronous frame dumping. Click "Asynchronous Frame Dumping" to use the latest settings. This may reduce your framerate. If you have an nvidia card, you should turn off SSAO. Click "Nvidia Shadow Quality" and uncheck "SSAO". Turn "Draw SSAO" on for those players who can't see SSAO. If you have an ATI card, you should turn off VA-API. Click "VA-API" and uncheck "VA-API" on for those players who can't see VA-API. Step 5: [Optional] Wove your mouse up/down during key presses. Moving the mouse during key presses can be a major cause of lag. Step 6: [Optional] Use the "Anti-Lag" command. In any keybound command, click "Anti-Lag". Step 7: Make sure your video settings are correct. Try playing with the following settings: Window size: 1280x720 Full screen: no Textured

## **ProgDVB Network Edition Crack Full Product Key Download**

Keymacro is a USB arcade key for Windows- and Linux-based PC. A USB stick arcade key is a powerful new form of game console. With it, you can create a working arcade gaming station on your PC. It makes full use of USB 2.0 and you can create all game consoles with it. No joystick is necessary. Plug and play. Any USB game console that is only sold in an arcade is compatible with this product. Keymacro is a plug-in. No software installation is required. Using a Windows USB software installer program, you can easily install Keymacro as a start menu program, as a desktop application or in your taskbar. All games are controlled using Keymacro keys and a joystick. You can also use a keyboard with special key codes. Keymacro supports virtually all popular game consoles. Features: \* unique, compact format \* joystick with 4 keys \* can be used as an arcade stick or mouse \* ideal for Windows and Linux PCs \* plug and play \* support for virtually all popular game consoles \* compatible with USB2.0 \* joystick and operating system detection \* software installation with Windows USB software installer program \* software can be downloaded from the Keymacro Web site ADWINi 0.16Final (Ver.0.16beta1) (Build 198) ADWINi 0.16 Final (Ver.0.16beta1) is a windows media player that is easy to use and very complete. Unlike other media player, ADWINi allows you to record video, pictures and to play audio, watch all videos, play all formats of video including dv, avi, mpeg and mpeg1 files. With ADWINi you can play back your videos with full features including cover art, subtitle, and many more. ADWINi is a media player and a screen recorder... DVB-Worm 0.9R1Final (Build 26) DVB-Worm 0.9R1 is a Windows Media Player alternative with the ability to decode all European and US DVB-T, DVB-C and DVB-S broadcast signals, including European & US DVB-T2 signals, and DVB-C3 signals, including DVB-C2 signals. DVB-Worm is free, open-source software that is designed to be highly customizable. A free demo version is available. Windows Media Player 11 CD Pac

# **ProgDVB Network Edition (2022)**

Welcome to the world of interactive television. Watch the best TV programs, recorded in your personal profile, on your computer. Your "custom TV channel" - where you can watch your favorite programs while you do other things. You are not limited to a fixed time slot. You can record programs at your own leisure. Smart TV Player is an all-in-one tool designed for Web TV and Internet TV (On-Demand) streaming. It is a handy and user-friendly web interface for any IPTV or Web TV client. Main features are: Player - Full screen player. Filters - Customizable filters can be applied to both the video and the timeline Search - Searching for programs, channels and videos on your favourites TV channels Channels - Viewing the details of any channel. Timeline - Displaying any programme's or channel's playback position Channel Watch - Watch an Internet TV channel live, and see the list of programs, channels, videos and recordings, either by channel or by program Record - Record any channel or any video in your personal profile Shortcuts - Shortcut key is an ideal and simple way to launch any program on any of your channels Personal Profile - If you want to access your personal profile, where you can watch any program on any ochannel you choose, any time, even outside of watching a live TV show, it's possible, using our integrated Google Chrome extension. Note: The appearance of a specific playlist and its content can be configured. Key Features: - Play any Internet TV program - Record any program on any of your channels, programs, videos, and recordings - Your own personal profile, where you can watch any program or any or any channel or any video on any channel - Play any channel or any video and the timeline. - Search any of your favourite channels, programs, videos, and recordings - Your own personal profile, where you can watch any program Record a specific playlist on that can use the TV program - Record any channel or any or apportant can be configured. Key Features: - Play any Internet TV program - Record any channel o

https://techplanet.today/post/mitek-woodengine-2011-5-1-21-4-activatorrar https://reallygoodemails.com/resefserke https://jemi.so/dictionarul-general-al-literaturii-romane-pdf-free-download https://techplanet.today/post/vegas-pro-170-build-284-crack-2020-serial-keys-cracked https://techplanet.today/post/torrent-le-petit-larousse-2010-cd-rom-crack-high-quality https://tealfeed.com/catia-v5r19-sp9-js0group-dll-crack-02tjz https://tealfeed.com/car-mechanic-simulator-2015-gold-edition-xmtab https://tealfeed.com/car-mechanic-simulator-2015-gold-edition-xmtab https://new.c.mi.com/my/post/648909/Crack\_Alien\_Vs\_Predator\_2010\_Pc\_REPACK https://joyme.io/supmoocone https://techplanet.today/post/loveshhuda-4-movie-free-download-hindi-top https://iemi.so/adobe-premiere-pro-cc-2018-v120169-x64-crack-[portable-serial-key-keygen

## What's New in the ProgDVB Network Edition?

Description: ProgDVB Network Edition is an advanced yet simple to understand software solution whose main purpose resides in helping you watch television or play various radio channels right on your PC. Clear-cut and approachable looks The application features a fairly straightforward method of functioning, enabling even the less knowledgeable individuals to work with it without too much trouble. The accessible user interface of ProgDVB Network Edition allows you to browse through the available channels in a left-side pane or use the 'Search' function to locate a specific one. Watch TV, record your favorite shows and limit children's access To get things started, you simply need to pick the channel you wish to watch from the provided list, then allow it to buffer the video stream, after which the movie will be rendered in the main screen. You can play, pause or go backwards and you can display the video it in full screen, picture-in-picture or as a TV window. Aside from its playback function, ProgDVB Network Edition also offers you the ability to record a channel's transmission, either on demand or on a schedule, depending on your particular needs. The latter requires you to specify the start and end the file name for the generated video. Other functions that you can work with include the ability to activate 'Parental Control' in order to limit children's access to inappropriate channels using a password only you know; similarly, it offers the possibility to grab screenshots of the action on screen. Despite providing you with a multitude of features when compared to ProgDVB, you cannot use DiSEqC, unlike ProgDVB Professional, which is basically the main difference between these two. A useful online TV player with recording capabilities ProgDVB Network Edition is an advanced yet simple to understand software solution whose main purpose resides in helping you watch television or play various radio channels right on your PC. Clear-cut and approachable looks The application features a fairly straightforward method

# System Requirements For ProgDVB Network Edition:

Microsoft Windows 8.1 64-bit / Windows 10 32-bit / Windows 10 64-bit Minimum system requirements: Processor: Intel Core i3-530 or AMD Athlon X4 860K (2.80GHz) or higher. Memory: 8 GB RAM Disk space: 20 GB free HDD space Graphics: DirectX 9 graphics card with at least 2048×1536 resolution support. Network: Broadband Internet connection Sound card: DirectX 9-compatible sound card (not integrated) with 5.1 surround

https://achengula.com/wp-content/uploads/2022/12/valtal.pdf http://slovenija-lepa.si/wp-content/uploads/2022/12/VeraCrypt-Portable-Crack-License-Code-Keygen-Download-X64-2022.pdf https://spiruproject.site/wp-content/uploads/2022/12/Xml-Object-Mapper.pdf http://www.kiwitravellers2017.com/wp-content/uploads/2022/12/umbmich.pdf https://freelance-difference.com/wp-content/uploads/2022/12/PhotoToFilm-Crack-With-License-Key-Download-3264bit.pdf https://www.centroterapietirreno.com/wp-content/uploads/2022/12/Handy-Tweakers.pdf https://www.distrixtmunxhies.com/wp-content/uploads/2022/12/MB\_Free\_Hypnosis\_Crack\_License\_Code\_Keygen\_Free\_Updated.pdf https://www.planetneurodivergent.com/wp-content/uploads/2022/12/Corkscrew.pdf https://www.comosabersilegustas.top/wp-content/uploads/2022/12/elilras.pdf https://www.webcard.irish/iconman-crack-torrent-activation-code-free-download-for-windows-2022-new/